# **DAFTAR ISI**

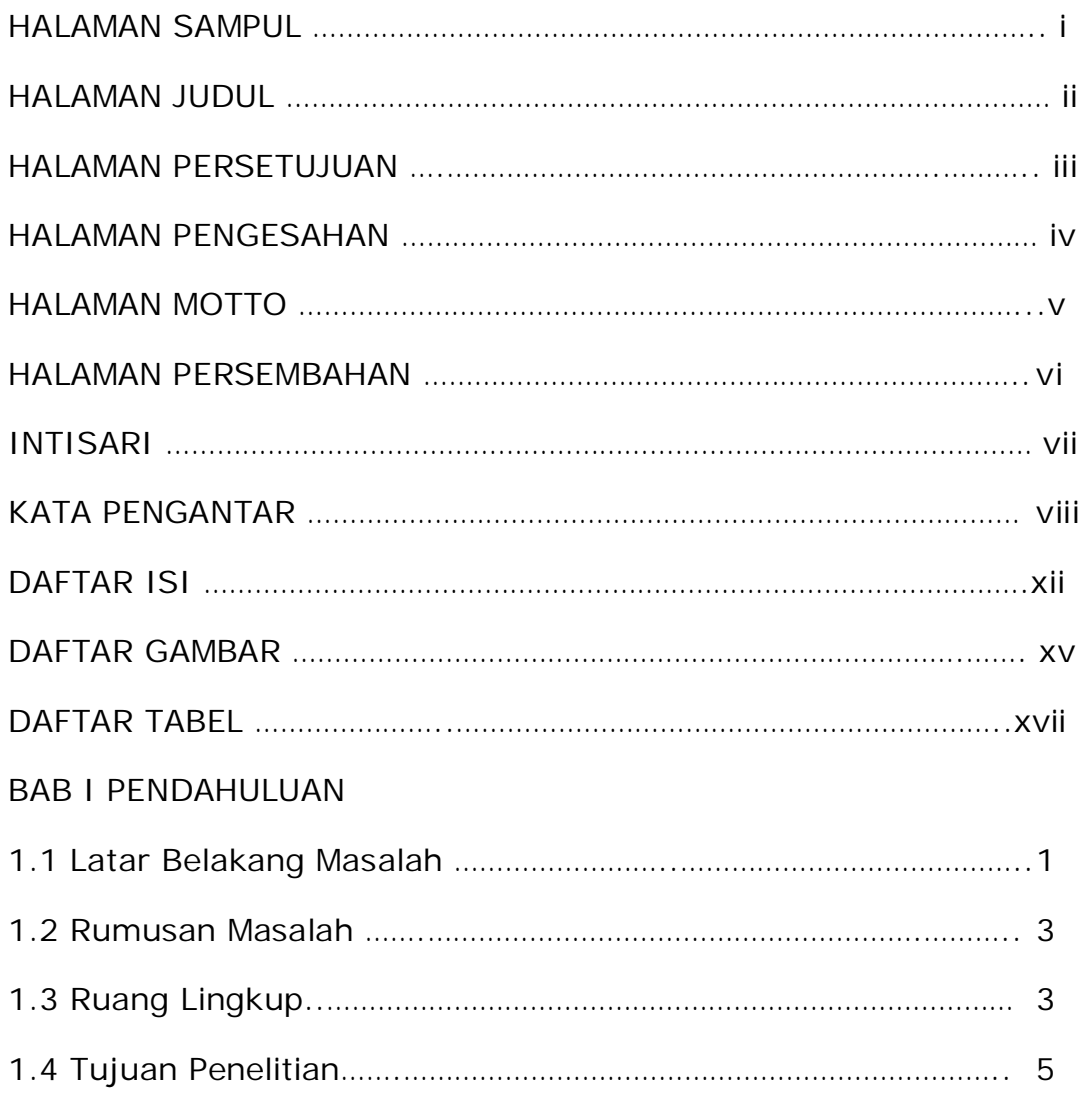

### BAB II TINJAUAN PUSTAKA DAN DASAR TEORI

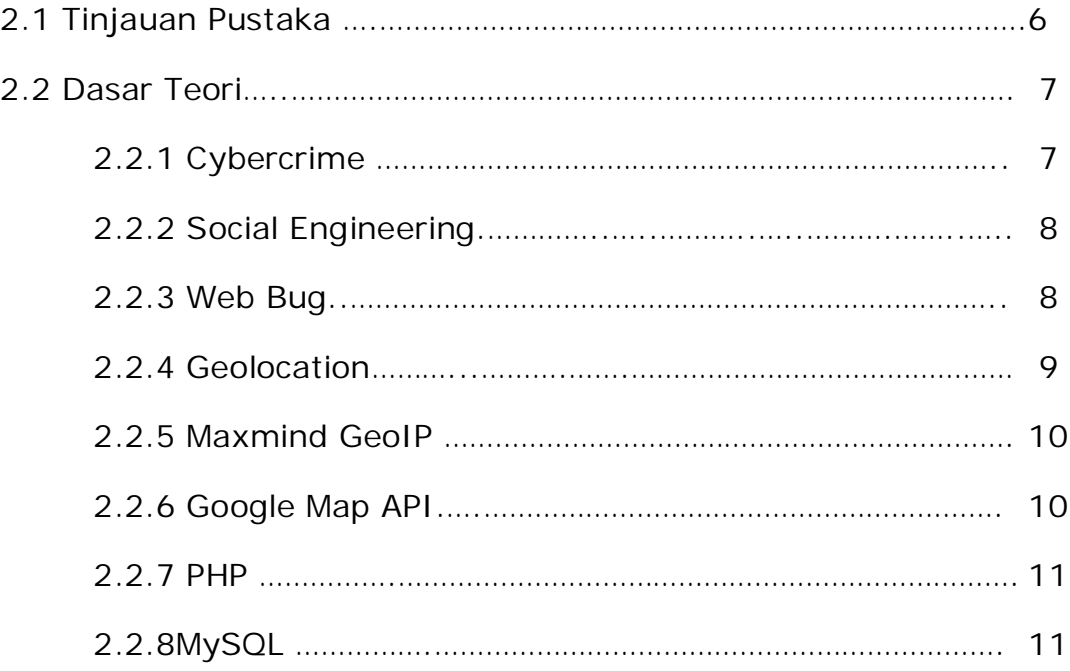

### BAB III ANALISIS DAN PERANCANGAN SISTEM

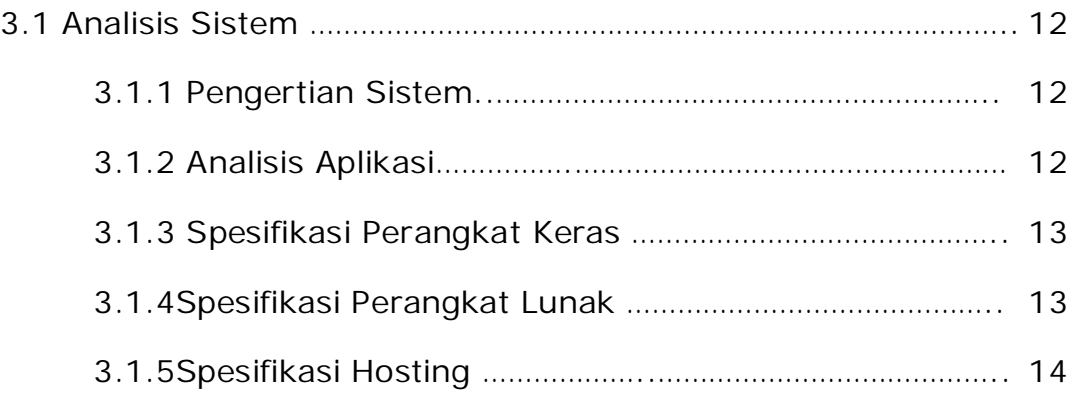

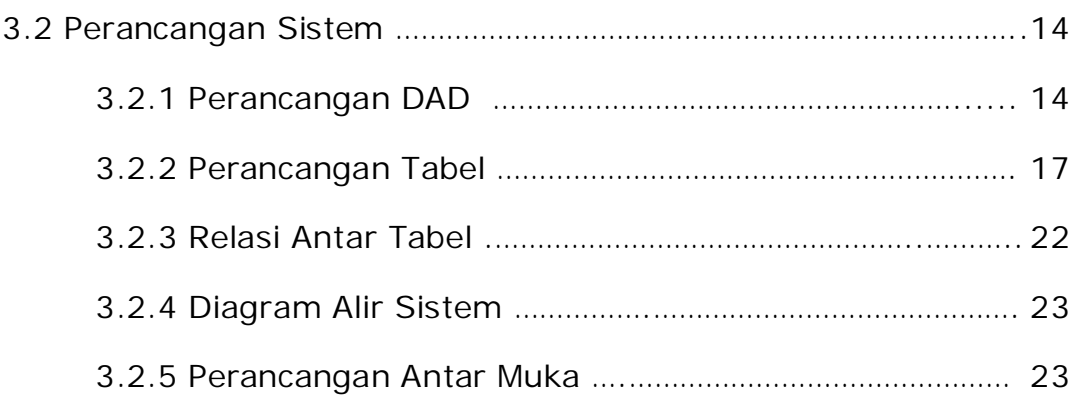

#### BAB IV IMPLEMENTASI DAN PEMBAHASAN SISTEM

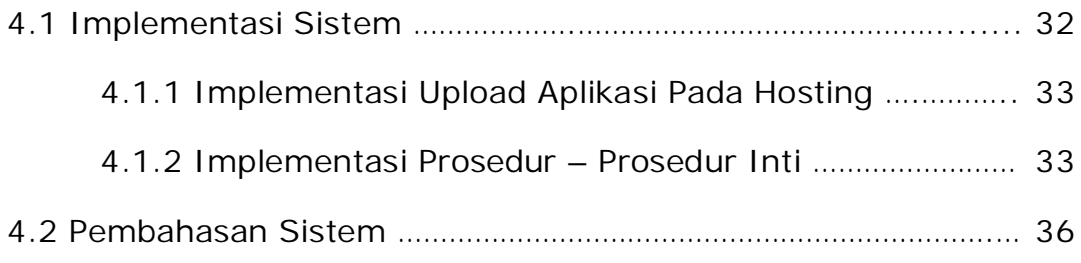

### BAB V SARAN DAN KESIMPULAN

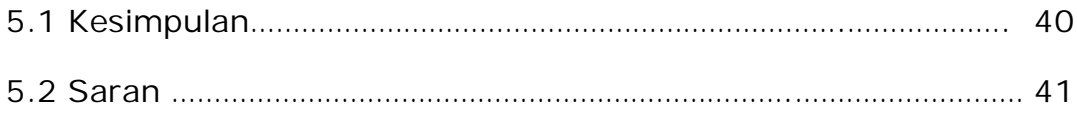

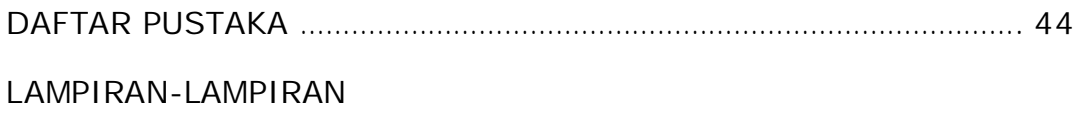

## **DAFTAR GAMBAR**

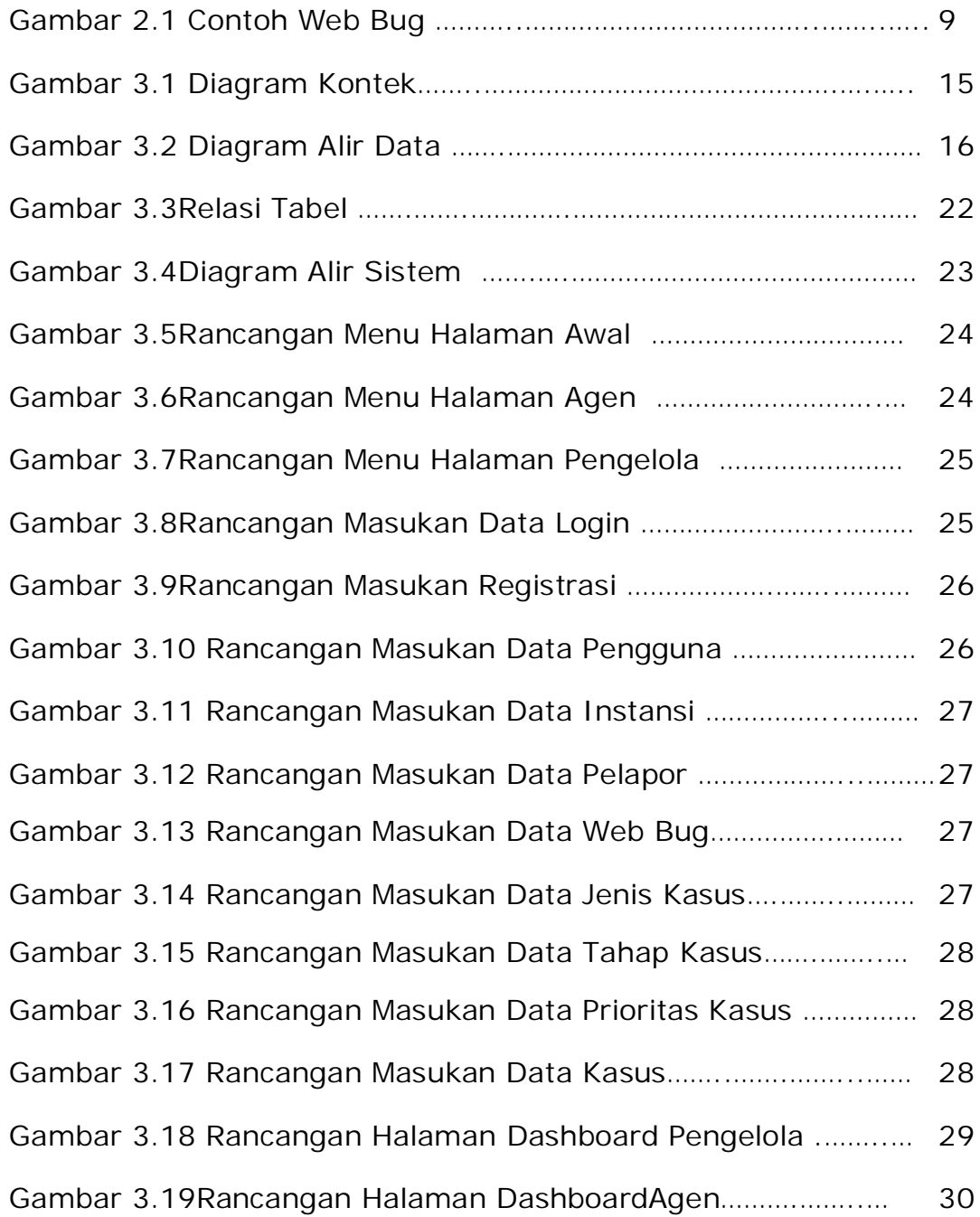

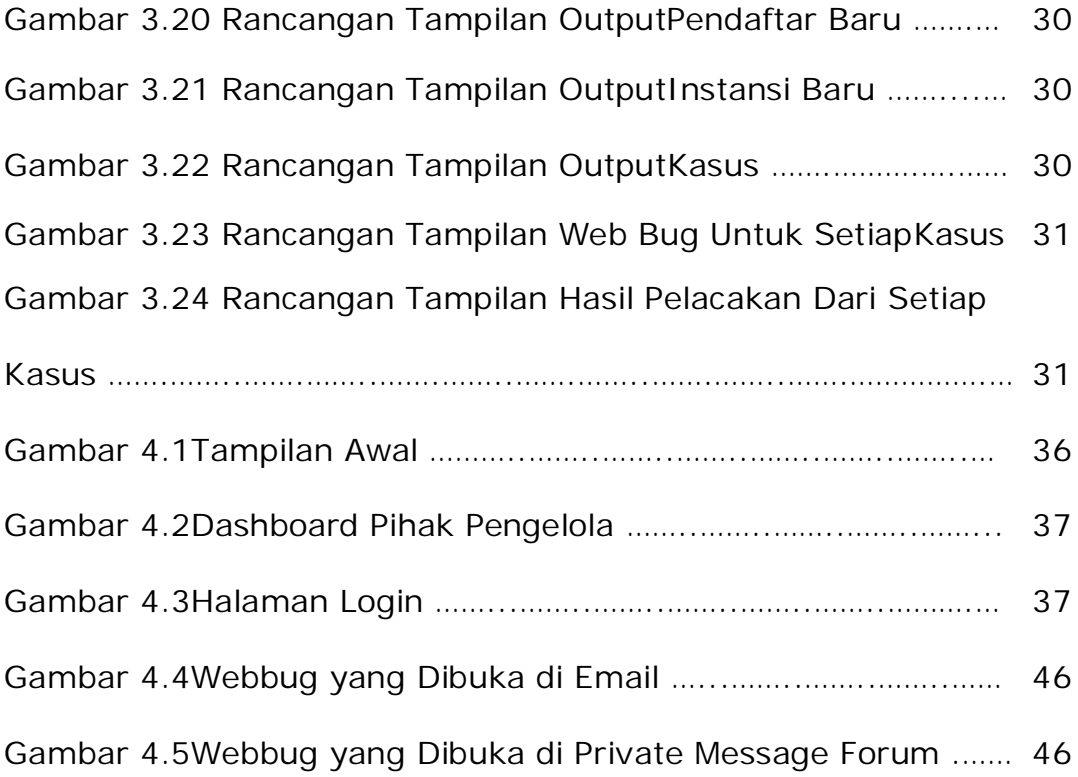

# **DAFTAR TABEL**

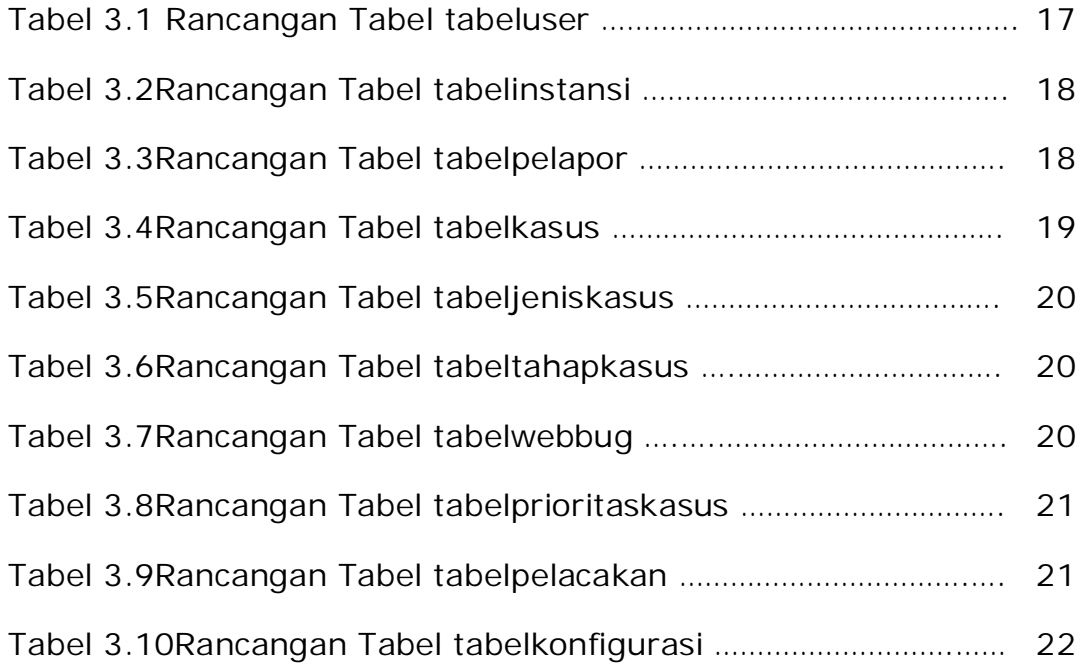